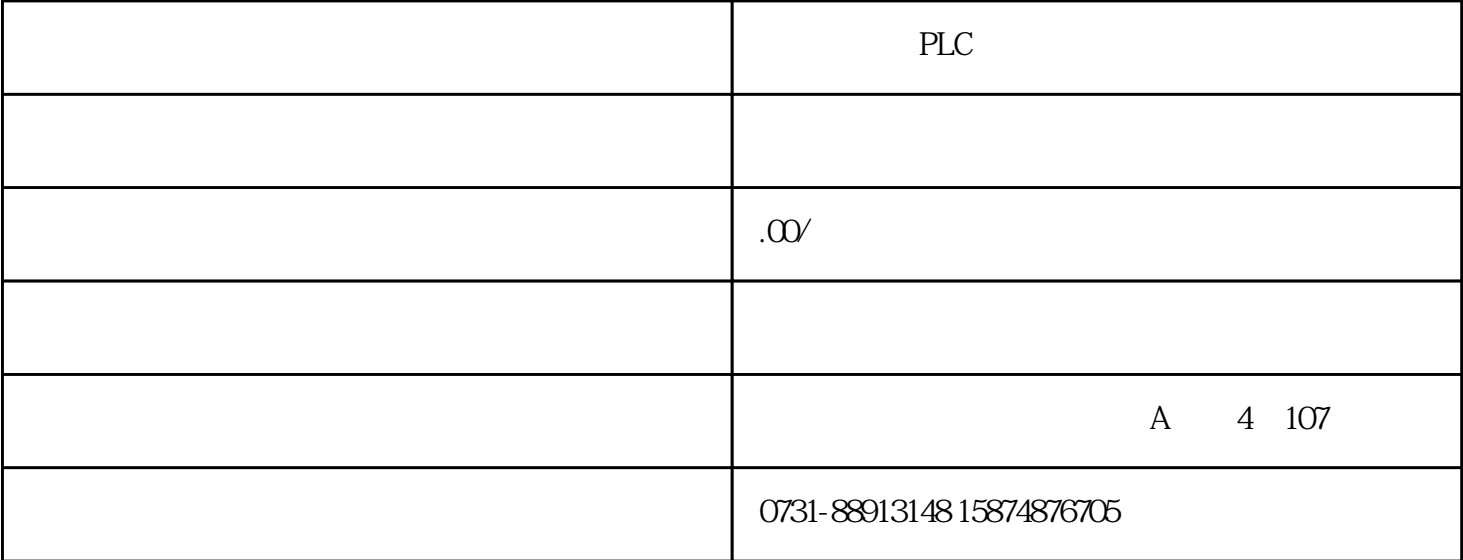

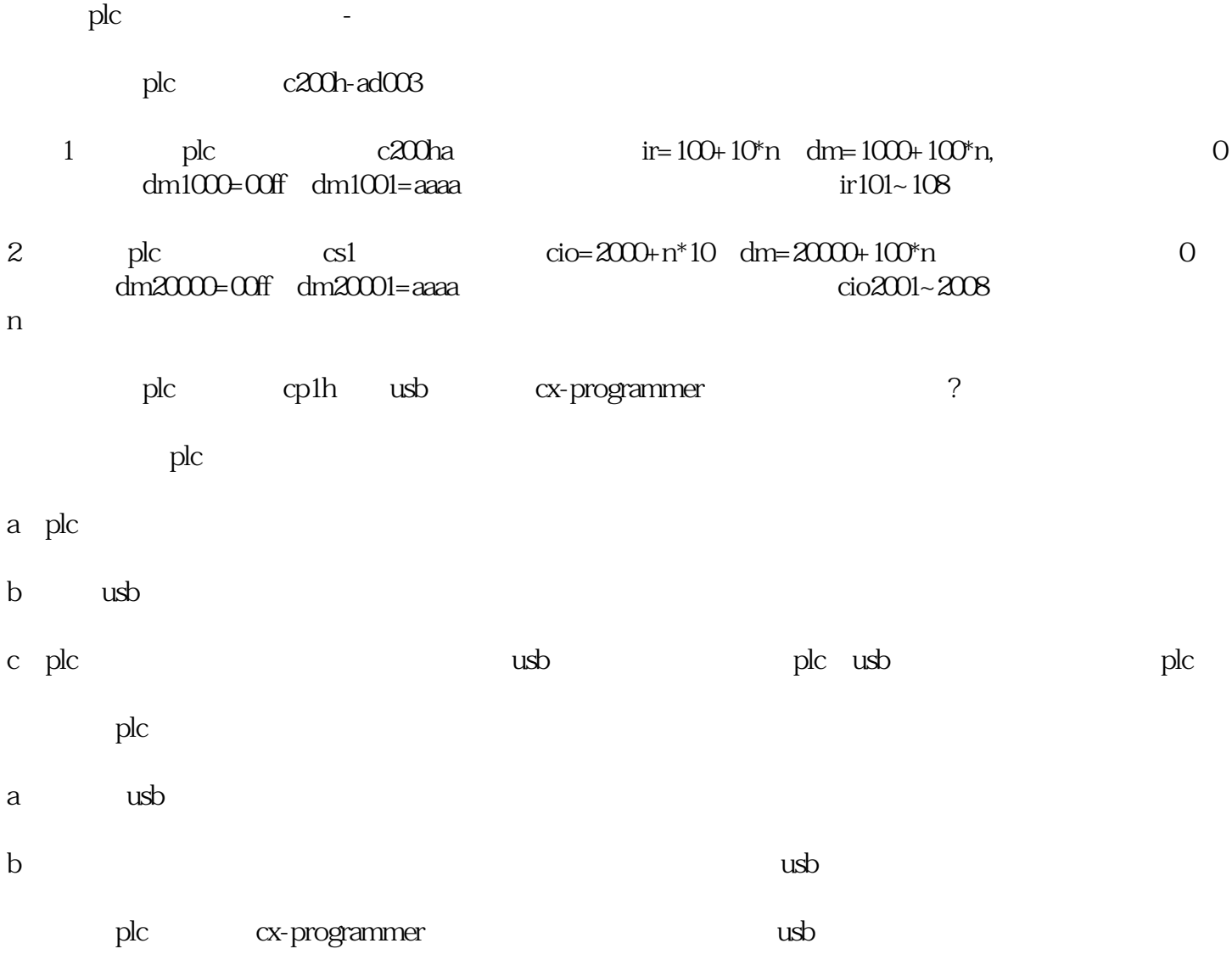

问:欧姆龙plc维修中,cpm2a的plc,可否下载注释?

cx-p $\,$ cpm2acpu $\,$ plc $\,$  $\tan$